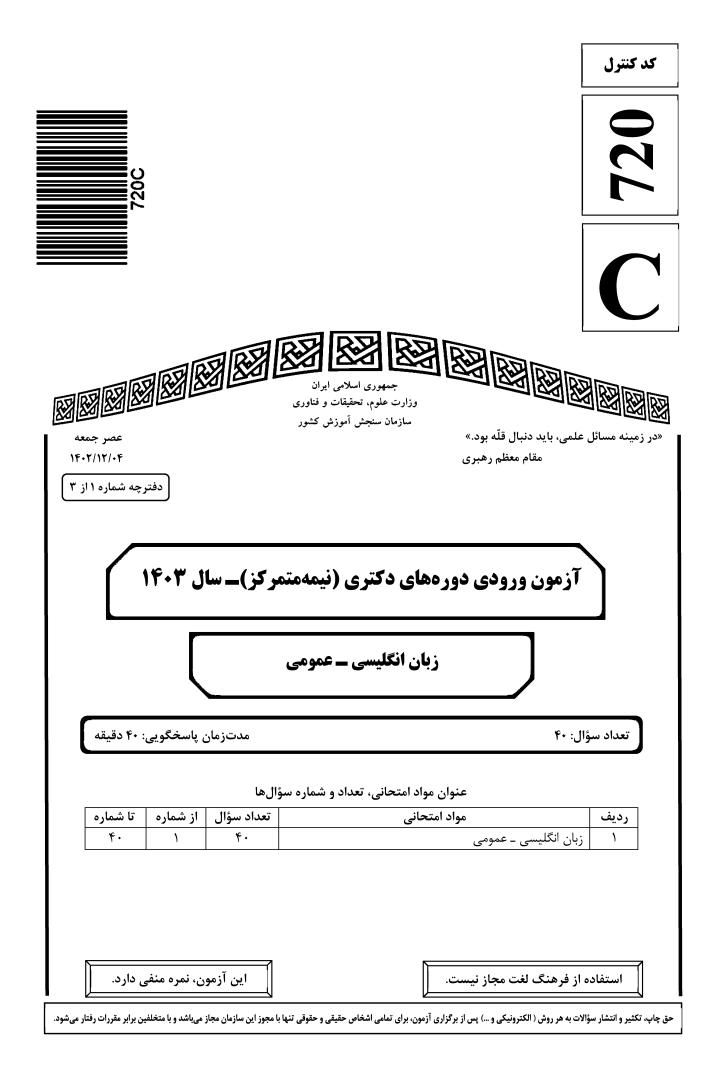

| صفحه ۲                          | 720 C                                | زبان انگلیسی ــ عمومی              |
|---------------------------------|--------------------------------------|------------------------------------|
| دم حضور شما در جلسه آزمون است.  | امضا در مندرجات جدول زیر، بهمنزله عد | * داوطلب گرامی، عدم درج مشخصات و   |
| هی کامل، یکسان بودن شماره صندلی | با شماره داوطلبیبا آگا               | اينجانب                            |
| و دفترچه سؤالها، نوع و کد کنترل | ی کارت ورود به جلسه، بالای پاسخنامه  | خود با شماره داوطلبی مندرج در بالا |
|                                 | بن پاسخنامهام را تأیید مینمایم.      | درجشده بر روی دفترچه سؤالها و پایی |
|                                 |                                      |                                    |
| :                               | امضا                                 |                                    |
|                                 |                                      |                                    |

زبان انگلیسی ــ عمومی:

# **PART A: Structure**

٢

Directions: Choose the answer choice (1), (2), (3), or (4) that best completes each sentence. Then mark the answer on your answer sheet.

| 1- | you could change the laws of nature, what would you change?                      |                                                  |  |
|----|----------------------------------------------------------------------------------|--------------------------------------------------|--|
|    | 1) Although                                                                      | 2) But                                           |  |
|    | 3) If                                                                            | 4) That                                          |  |
| 2- | In painting, one of the easiest ways to get st                                   | arted to color something simple.                 |  |
|    | 1) is                                                                            | 2) are having                                    |  |
|    | 3) being                                                                         | 4) have been                                     |  |
| 3- | I have heard that this movie is                                                  | a true story dating back to the 19 <sup>th</sup> |  |
|    | century.                                                                         |                                                  |  |
|    | 1) because                                                                       | 2) based on                                      |  |
|    | 3) despite of                                                                    | 4) draw on                                       |  |
| 4- | Mark Smith and Sir Martin Drake, Secretary to the King, many letters.            |                                                  |  |
|    | 1) exchanging                                                                    | 2) exchanged                                     |  |
|    | 3) that exchanged                                                                | 4) were exchanged                                |  |
| 5- |                                                                                  |                                                  |  |
|    | dioxide, hangs around the atmosphere for hundreds of years.                      |                                                  |  |
|    | 1) who                                                                           | 2) where                                         |  |
|    | 3) whose                                                                         | 4) which                                         |  |
| 6- | The task force informed these people about the dangers and the effects o         |                                                  |  |
|    | COVID-19, but it unfortunately did not.                                          |                                                  |  |
|    | 1) should have                                                                   | 2) will be                                       |  |
|    | 3) would be                                                                      | 4) had                                           |  |
| 7- | Tony Jackson, the team's first-year coach, is that he makes other perfectionists |                                                  |  |
|    | look careless.                                                                   |                                                  |  |
|    | 1) such meticulous                                                               | 2) very meticulous                               |  |
|    | 3) so meticulous                                                                 | 4) too meticulous                                |  |
| 8- | If you have made as many enemies                                                 | , you'd want to stay in power for ever,          |  |
|    | particularly in a volatile region like South America.                            |                                                  |  |
|    | 1) as does he                                                                    | 2) like as such                                  |  |
|    | 3) like would he                                                                 | 4) as he has                                     |  |
|    |                                                                                  |                                                  |  |

720 C

صفحه ۳

| _ عمومی | انگلیسے | زيان |
|---------|---------|------|
| - سوسی  | العصيسي | (1-) |

| 9-  | an economic downturn, the world's CEOs remain focused on seismic, long-term shifts within their businesses. |                                                  |  |
|-----|----------------------------------------------------------------------------------------------------|--------------------------------------------------|--|
|     | 1) When the braces at                                                                                       | 2) While braced for                              |  |
|     | 3) While bracing to                                                                                         | 4) When braced                                   |  |
| 10- | It is not unanimous approval i                                                                              |                                                  |  |
| 10  | 1) a given that EU leaders, whose                                                                           |                                                  |  |
|     |                                                                                                    | 4) given the fact that of EU leaders, their      |  |
| 11- | Most cash-strapped pavers would                                                                             | the often sub-50% compliance rates for           |  |
|     |                                                                                                    | more expensive drug that may offer only          |  |
|     | incremental benefit.                                                                                        | 1 8 0 0                                          |  |
|     | 1) prefer forking out a technology, showing improvement in                                                  |                                                  |  |
|     | 2) prefer forking out for a technology, whi                                                                 | ich it improves                                  |  |
|     | 3) rather fork out for a technology shown                                                                   | -                                                |  |
|     | 4) rather a technology forked out that improve                                                              |                                                  |  |
| 12- | Global temperatures human-                                                                                  | caused warming and a climate pattern known       |  |
|     |                                                                                                    | rological Organization said on Wednesday.        |  |
|     | 1) that will likely soar to high records in the                                                             | ne next five years, driving                      |  |
|     | 2) which tend soaring to high records in th                                                                 | e next five years, drove by                      |  |
|     | 3) are likely to soar to record highs over the                                                              | ne next five years, driven by                    |  |
|     | 4) are likely soaring to record highs over t                                                                | he next five years, that drive                   |  |
| 13- | the point I was trying to make                                                                              | e: that loneliness is a serious problem and that |  |
|     | other countries are beginning to tackle it in                                                               | -                                                |  |
|     | 1) Given the fact that the column, striking                                                                 |                                                  |  |
|     | 2) The fact that the column struck such a c                                                                 |                                                  |  |
|     | 3) The column striking such a chord with                                                                    |                                                  |  |
|     | 4) That the column struck such a chord wi                                                                   |                                                  |  |
| 14- |                                                                                                    | economic expansion that normally follows         |  |
|     | recession, the crisis in 2007-2008.                                                                         |                                                  |  |
|     | 1) neither have them put much of a dent in the debt burdens which sets off                                  |                                                  |  |
|     | 2) and have they not put much of a dent in the debt burdens setting off                                     |                                                  |  |
|     | 3) nor have they put much of a dent in the debt burdens that set off                                        |                                                  |  |
|     | 4) they have nor put much of a dent in the debt burdens to set off                                          |                                                  |  |
|     | PART B: Vocabulary                                                                                          |                                                  |  |
|     | <b><u>Directions</u></b> : Choose the word or phrase (1), (2), (3), or (4) that best completes each         |                                                  |  |
|     | sentence. Then mark the answer on your answer sheet.                                                        |                                                  |  |
| 1 2 |                                                                                                    |                                                  |  |
| 15- | •                                                                                                    | l business area of Tehran, you should go to the  |  |
|     | <b>city</b><br>1) center                                                                                    | 2) identity                                      |  |
|     | 3) address                                                                                                  | 4) audience                                      |  |
| 16- |                                                                                                    | ace meeting in order to social and               |  |
| 10- | political developments.                                                                                     | ace meeting in order to social and               |  |
|     | 1) suffer                                                                                                   | 2) miss                                          |  |
|     | 3) guess                                                                                                    | 4) discuss                                       |  |
| 17- |                                                                                                    | ans signed a new agreement that                  |  |
| -   | calls for closer cooperation in defense and s                                                               | 0                                                |  |
|     | 1) strategic                                                                                                | 2) mental                                        |  |
|     | 3) several                                                                                                  | 4) crowded                                       |  |
|     | <i>,</i>                                                                                                    | <i>*</i>                                         |  |
|     |                                                                                                    |                                                  |  |

| 1 4         | صفح                                                                      | 720 C                        | بان انگلیسی ــ عمومی            |
|-------------|--------------------------------------------------------------------------|------------------------------|---------------------------------|
| 18-         | After the car,                                                           | he is not able to walk and t | herefore needs a wheelchair to  |
|             | move around.                                                             |                              |                                 |
|             | 1) park                                                                  | 2) accident                  |                                 |
|             | 3) repair                                                                | 4) vehicle                   |                                 |
| 19-         | She is and knowle                                                        |                              | raveled to several countries.   |
|             | 1) an extreme                                                            | 2) a separate                |                                 |
|             | 3) a confused                                                            | 4) an experier               |                                 |
| 20-         | We all have a responsibility,                                            |                              | vely, to be part of this titani |
|             | struggle for the renewal and re                                          |                              |                                 |
|             | 1) formerly                                                              | 2) theoreticall              | ly .                            |
|             | 3) individually                                                          | 4) scarcely                  |                                 |
| 21-         | True is the desire                                                       |                              | o thought of any reward.        |
|             | 1) charity                                                               | 2) departure                 |                                 |
|             | 3) solemnity                                                             | 4) contemplat                |                                 |
| 22-         | In the ocean, water waves ref                                            | fract when they travel from  | m deep water to                 |
|             | water—or vice versa.                                                     |                              |                                 |
|             | 1) uncharted                                                             | 2) potable                   |                                 |
|             | 3) shallow                                                               | 4) excess                    |                                 |
| <u>2</u> 3- | When cooking the sauce, don't                                            |                              | , fresh onion.                  |
|             | 1) potion                                                                | 2) desert                    |                                 |
|             | 3) combination                                                           | 4) ingredient                |                                 |
| 24-         | The conservative newspapers h                                            |                              | the extent of the problem.      |
|             | 1) solve                                                                 | 2) donate                    |                                 |
|             | 3) distract                                                              | 4) understate                |                                 |
| 25-         | An itch may be a common pher                                             |                              | arely begun to the              |
|             | surface of why an itch itches, a                                         | -                            |                                 |
|             | 1) illuminate                                                            | 2) scratch                   |                                 |
|             | 3) clarify                                                               | 4) caress                    |                                 |
| 26-         | Unfortunately, some of the f                                             | unctions seem to be writte   | en with a fairly                |
|             | disregard for efficiency.                                                |                              |                                 |
|             | 1) reckless                                                              | 2) felicitous                |                                 |
|             | 3) debilitated                                                           | 4) seasonable                |                                 |
| 27-         | Several major opportunities to cross-reference information were during t |                              |                                 |
|             | production of this encyclopedia                                          |                              |                                 |
|             | 1) mandated                                                              | 2) materialize               | d                               |
|             | 3) squandered                                                            | 4) vindicated                |                                 |
| 28-         | Though Russia has refused to r                                           |                              |                                 |
|             | archeological treasures, Presid                                          |                              | gesture, has returned           |
|             | cultural and diplomatic archive                                          | -                            |                                 |
|             | 1) rapacious                                                             | 2) propitiatory              | У                               |
| •           | 3) misogynistic                                                          | 4) pileous                   |                                 |
| 29-         | During the boisterous late-nigh                                          |                              |                                 |
|             | speaker back in June, Mandy                                              |                              |                                 |
|             | notes and avoiding the schooly                                           |                              | ll around her.                  |
|             | 1) pellucidity                                                           | 2) placidity                 |                                 |
|             | 3) attenuation                                                           | 4) fracas                    |                                 |

30- The critics who exhausted the language of ...... during her presidency, should have exercised restraint and, instead of denigrating her, provided her with constructive criticism.
1) fulmination
2) equivocation

3) ataraxia

2) equivocation
 4) panache

## **PART C: Reading Comprehension**

<u>Directions</u>: Read the following two passages and answer the questions by choosing the best choice (1), (2), (3), or (4). Then mark the correct choice on your answer sheet.

#### <u>PASSAGE 1:</u>

Humans <u>persistently</u> fail to live up to the ideal of rationality. We make common errors in our decision-making processes and are easily influenced by irrelevant details. And when we rush to a decision without reasoning through all the evidence, we call this trusting our intuition. We used to think the absence of such human quirks made computers better, but recent research in cognitive science tells us otherwise. Humans appear to have two complementary decision-making processes, one slow, deliberate and mostly rational, the other fast, impulsive, and able to match the present situation to prior experience, enabling us to reach a quick conclusion. <u>This latter mode</u> seems to be key to making human intelligence so effective.

While it is deliberative and sound, the rational part requires more time and energy. Imagine that an oncoming car starts to drift into your lane; you need to act immediately: sound the horn, hit the brakes, or swerve, rather than start a lengthy computation that would determine the optimal but possibly belated act. Such shortcuts are also beneficial when there is no emergency. Expend too much brain power computing the optimal solution to details like whether to wear the dark blue or the midnight blue shirt, and you'll quickly run out of time and energy for the important decisions.

So should Artificial Intelligence (AI) incorporate an intuitive component? Indeed, many modern AI systems do have two parts, one that reacts instantly to the situation, and one that does more deliberative reasoning. Some robots, equipped with computers, have an intuitive component built with a "subsumption" architecture, in which the lowest layers of the system are purely reactive, and higher levels serve to inhibit the reactions and organize more goal-directed behavior. This approach has proved to be useful, for example, for getting a legged robot to walk through rough terrain, to name one particularly fascinating and promising development.

### 31- The word "persistently" in paragraph 1 is closest in meaning to ......

- 1) deliberately2) occasionally3) unfortunately4) continuously
- 32- The underlined phrase "this latter mode" in paragraph 1 refers to the .......
  - 1) dualistic mode 2) deliberate mode
    - 3) intuitive mode 4) rational mode

33- Which of the following best describes the author's attitude to the installation of an intuitive component in AI?

2) Ironic

- 1) Approving
- 3) Disapproving 4) Frustrated

#### 34- What does paragraph 2 mainly discuss?

- 1) The merits of the deliberative part of the brain
- 2) The significance of intuition for humans in different situations
- 3) The evolution of one of the complementary modes of the human brain
- 4) The way the human brain makes a decision to respond to an emergency
- 35- The passage provides sufficient information to answer which of the following questions?
  - I. How much more energy does the human brain's rational part require compared with the intuitive part?
  - II. Is the function of the intuitive decision-making process confined only to urgent situations?
  - III. What are the chances of an apocalyptic scenario being realized, where AI robots enslave mankind?

| 1) Only I   | 2) Only II    |
|-------------|---------------|
| 3) Only III | 4) II and III |

#### PASSAGE 2:

There is no thorough study of English Orientalism during the Romantic Age comparable to Samuel Chew's treatment of Islam in English literature of the Renaissance or Martha P. Conant's study of the Oriental tale in English literature of the eighteenth century. Contributions to such a study have of course been made: Edna Osborne's "Oriental Diction and Theme in English Verse 1740-1840," Wallace C. Brown's several articles on the Near East in English literature of about the same period, and Harold Wiener's analysis of Byron's "Turkish Tales." The present article is concerned primarily with the Persian element in that Oriental complex—a limitation which is perhaps justified by the pre-eminence of Persian poetry over the poetry of other Asiatic nations as an influence upon English literature of this period.

What distinguishes the Orientalism of the Romantic Age from the earlier manifestations is that the last quarter of the eighteenth century saw the establishment, in England, of a genuine, firsthand study of the languages of Persia, Arabia, Turkey, and India. This enabled English writers to deal with original Oriental works, or at least with direct translations of them into English. By contrast, the Renaissance Englishman had known of the East almost <u>exclusively</u> through travel books written by men unfamiliar with the languages of the countries they visited. The early Enlightenment had learned about the literature of Asia, to be sure, but only by way of French and Latin versions of it, or through imitations of those versions inspired by the success of Galland's translation of the Arabian Nights. The true beginnings of Oriental studies in England are to be found in the work of Sir William Jones from about 1770 to his death in 1794, and in the uses to which his philological and literary researches were put by the agents of the East India Company when that enterprise was brought more closely under the British Crown by the India Act of 1784.

The interrelation of Jones's at first academic linguistic studies with the practical application of them following the change of status of the Indian empire is well illustrated by the different fate that befell the Oriental investigations of Thomas Gray a generation earlier. Shortly after the year 1755, Gray had written a pair of essays on India and Persia, based upon such Oriental learning as could then be garnered from the European languages, both ancient and modern. But these essays were not published until 1814.

| له ۷                                                                     | صفح                                                              | 720 C                                                      | زبان انگلیسی ــ عمومی                                                   |
|--------------------------------------------------------------------------|------------------------------------------------------------------|------------------------------------------------------------|-------------------------------------------------------------------------|
| 36-                                                                      | The underlined word "exclusiv                                    | ely" in paragraph 2 is close                               | est in meaning to                                                       |
|                                                                          | 1) alternatively                                                 | 2) potentially                                             |                                                                         |
|                                                                          | 3) solely                                                        | 4) surprisingl                                             | У                                                                       |
| 37-                                                                      | According to the passage, whic                                   | h of the following figures w                               | as a translator?                                                        |
|                                                                          | 1) Galland                                                       | 2) Byron                                                   |                                                                         |
|                                                                          | 3) Thomas Gray                                                   | 4) Wallace C                                               | . Brown                                                                 |
| 38- According to paragraph 1, which of the following statements is true? |                                                                  |                                                            |                                                                         |
|                                                                          | 1) Scholarship is silent on the s                                |                                                            |                                                                         |
|                                                                          |                                                                  |                                                            | bout English poetry, in which                                           |
|                                                                          | she studied her contempora                                       | • • • •                                                    |                                                                         |
|                                                                          | 3) Martha P. Conant's study c<br>most important works regard     | -                                                          | ish literature is one of the two ing the Romantic period.               |
|                                                                          | 4) Compared with the topic o                                     | f Islam in English literatur                               | e of the Renaissance, English                                           |
|                                                                          | Orientalism during the Ror                                       | nantic Age is a relatively u                               | under-addressed subject.                                                |
| 39-                                                                      | Which of the following factor                                    | 's best justifies the article'                             | 's limited scope, mentioned in                                          |
|                                                                          | paragraph 1?                                                     |                                                            |                                                                         |
|                                                                          | 1) The inadequacy of present research                            | scholarship, and the ava                                   | ilability of new resources for                                          |
|                                                                          | 2) The comparatively signific literature in the Romantic p       |                                                            | y as an influence on English                                            |
|                                                                          | 3) The new possibilities that op<br>academic spheres in an unpr  |                                                            | olars to pursue their interests in                                      |
|                                                                          | 4) The newly-found evidence                                      | of the interaction between c                               | priental and occidental scholars                                        |
| 40-                                                                      | According to the passage, whic                                   | h of the following statemen                                | ts is true?                                                             |
|                                                                          | 1) Thomas Gray wrote a pair of posthumously in 1814, unde        |                                                            | fter 1755, which were published iam Jones.                              |
|                                                                          | 2) Sir William Jones's study was of his philological and literat | ÷ -                                                        | nt in oriental studies on account nalf of the 17 <sup>th</sup> century. |
|                                                                          | 3) Inspired by the Latin and F                                   | rench translations of the A he enlightenment, which broken | rabian Nights, a series of tales ought together different themes        |
|                                                                          | nom European merary tradi                                        | .1011.                                                     |                                                                         |

4) What makes the Orientalism of the Romantic Age distinct from its previous counterparts is a factor as a result of which English writers' experience of original Oriental works in this period was less mediated by translation.